# **USB3.0ハブ USB-HGW410BK 取扱説明書**

#### **ご使用上の注意**

- ●本製品は電気で動作しておりますので、発火する危険があります。万一煙が出 たり異臭がしたりした場合は、本製品及び接続しているコンピュータや機器の 電源を切り、お買い上げの販売店または弊社までご連絡ください。 ▲本製品を設置している環境によっては火災の原因となる場合があります。
- ●お子様が本製品や付属品を口の中に入れないようにご注意ください。 ▲お子様のけがや、本製品の故障の原因となることがあります。
- ●濡れた手で本製品やケーブルに触らないでください。 ▲本製品がパソコンに接続されているときには、感電する恐れがあります。
- ●本製品内部に液体、金属などの異物が入らないようにしてください。
- ▲感電や火災、故障の原因となることがあります。
- ●本製品を水分や湿気の多い場所、直射日光の当たる場所、ほこりや湯煙など <u>。 ここでは、ここでは、ここではなどではない。</u><br>- の多い場所、車中や暖房器具のそばなどの高温となる場所に設置したり、保 管したりしないでください。
- ▲故障・感電などの原因となることがあります。
- ●本製品に強い振動や衝撃を与えないでください。
- ▲故障・研究・エン・コーク<br>▲故障・破損などの原因となることがあります。 ●本製品のお手入れをする場合には、ベンジンやシンナーなどの揮発性有機溶剤 が含まれているものは使用しないでください。
- ▲塗装を痛めたり、故障の原因になることがあります。乾いた柔らかい布で 乾拭きしてください。
- ●本製品を重ねて設置したり、本製品の上に重いものを置いたりしないでくだ さい。
- ▲火災や故障の原因となることがあります。
- ●本製品は不安定な場所に設置したり、保管したりしないでください。 →<br>※落下により故障・破損の原因となることがあります。
- ●本製品のケーブルやUSB機器のケーブルを抜き差しするときは、必ずコネクタ 部分を持ち、無理な力を加えないでください。
- ▲故障・破損などの原因となることがあります。
- ●本製品のお手入れをする前には、パソコンから本製品のケーブルを抜いてく ださい。
	- ▲感電や故障などの原因となることがあります。
- ●本書の一部または全部を無断で複写、転載することは禁じられています。
- ●本製品および本書は将来予告なしに変更することがあります。

### **ご注意**

(1)本書の一部または全部を無断で複写、転載することは禁じられています。

- (2)本製品および本書は将来予告なしに変更することがあります。
- (3)本製品の故障、またはその使用によって生じた直接、間接の損害については 弊社はその責を負わないものとします。あらかじめご了承ください。
- (4)本製品を使用中に発生したデータやプログラムの消失、または破損について の保証はいたしかねますので、あらかじめご了承ください。定期的にバックア ップを取るなどの対策を行ってください。
- (5)本製品は医療機器、原子力設備や機器、航空宇宙機器、輸送設備や機器な どの人命に関わる設備や機器、及び高度な信頼性を必要とする設備や機器 ーン・ページャンスの組み込みや使用は意図されておりません。これらの用 途に本製品を使用され、人身事故、社会的障害などが生じても弊社はいか なる責任も負いかねます。
- (6)本製品は日本国内用に作られております。日本国外で使用された場合、弊 社は一切の責任を負いかねます。
- (7)本書に記載されている製品図や画面の図などは実際のものとことなる場合 がございます。
- (8)本書に記載されている内容について、ご不審な点や誤り、記載もれなどお気 づきの点がございましたら、お買い求めの販売店または弊社までご連絡く ださい。

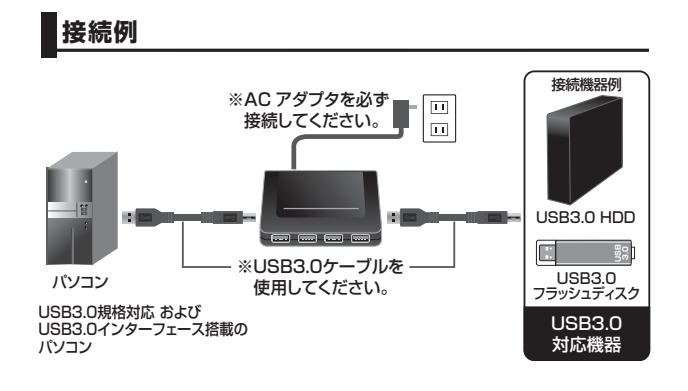

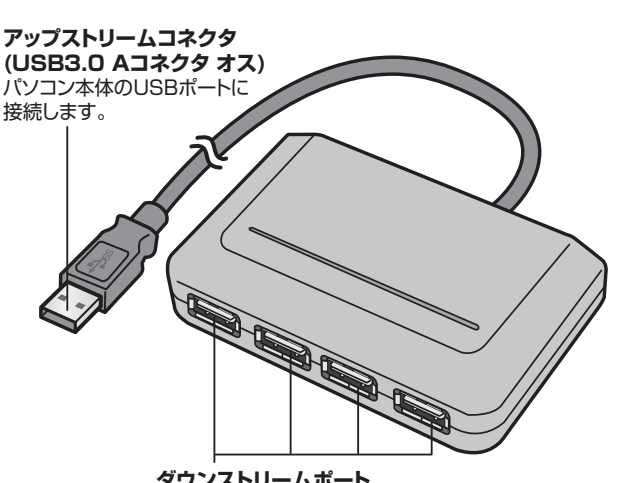

**ダウンストリームポート (USB3.0 Aコネクタ メス)** USB機器を接続します。

#### **本製品のインストール方法**

〈Windows⊚7/Vista/XP(SP1以降)〉 〈Mac OS X(10.4以降)〉 接続するとドライバが自動的に読み込まれ、その後すぐにお使い頂けます。

#### **本製品の取り外し**

接続しているUSBハブを取り外す場合は以下の手順で行ってください。 ①本USBハブに接続しているUSB機器を取り外します。(USB機器の取り外し方

は各機器の取扱説明書を参照してください) ②パソコンと本USBハブを接続しているケーブルのAコネクタをUSBポートから 取り外してください。

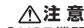

- ●USB機器を接続したまま、本USBハブを取り外さないでください。
- ●USB機器を取り外すときは、必ず上流(アップストリームポート)のコネクタから先に 取り外してください ▲USBハブやUSB周辺機器、パソコン本体などの故障・破損の原因となることがあり
- ます。

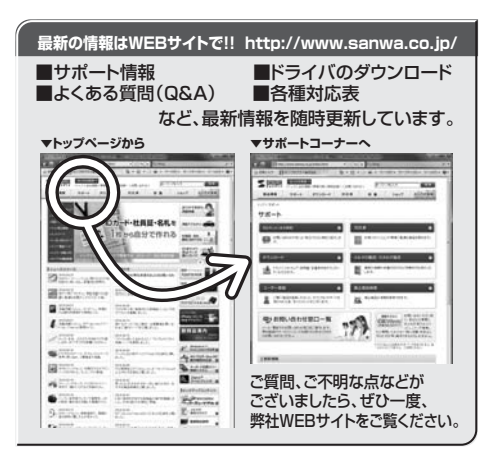

## サンワサプライ株式会社

#### 2010.7現在

札幌営業所/T060-0807 札幌市北区北7条西5丁目ストークマンション札幌<br>仙台営業所/T983-0851 仙台市宮城野区 稲岡 1 - 6 - 3 7 宝栄仙台ビル<br>名記営業所/T453-00015 名 古屋 市 中 村 区 椿 町 1 6 - 7 カジ ヤ マ ビ ル<br>大阪営業所/T632-0003 大阪市博多区博多駅中央街8-20第2博多相互ビル<br>福岡営業所/T612-0012 福岡市博多区博多駅中央街8-20第2博多相互ビル -<br>岡山サプライセンター / 〒700-0825 岡山県岡山市北区田町 1 - 1 0 - 1 TEL.086-223-3311 FAX.086-223-5123 〒140-8566 東 京 都 品 川 区 南 大 井 6 - 5 - 8 TEL.03-5763-0011 FAX.03-5763-0033

TEL.092-471-6721 FAX.092-471-8078 TEL.011-611-3450 FAX.011-716-8990 TEL.022-257-4638 FAX.022-257-4633 TEL.052-453-2031 FAX.052-453-2033 TEL.06-6395-5310 FAX.06-6395-5315

10/07/KSDaG